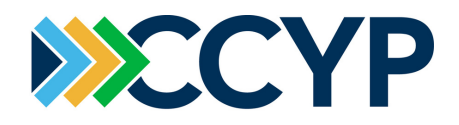

## POSTING A JOB VIA THE MEMBER PORTAL

**Log into the CCYP Member Portal by clicking the "Member Log In" link on the CCYP website. Contact CCYP at info@capecodyoungprofessionals.org if you do not have your username and password.**

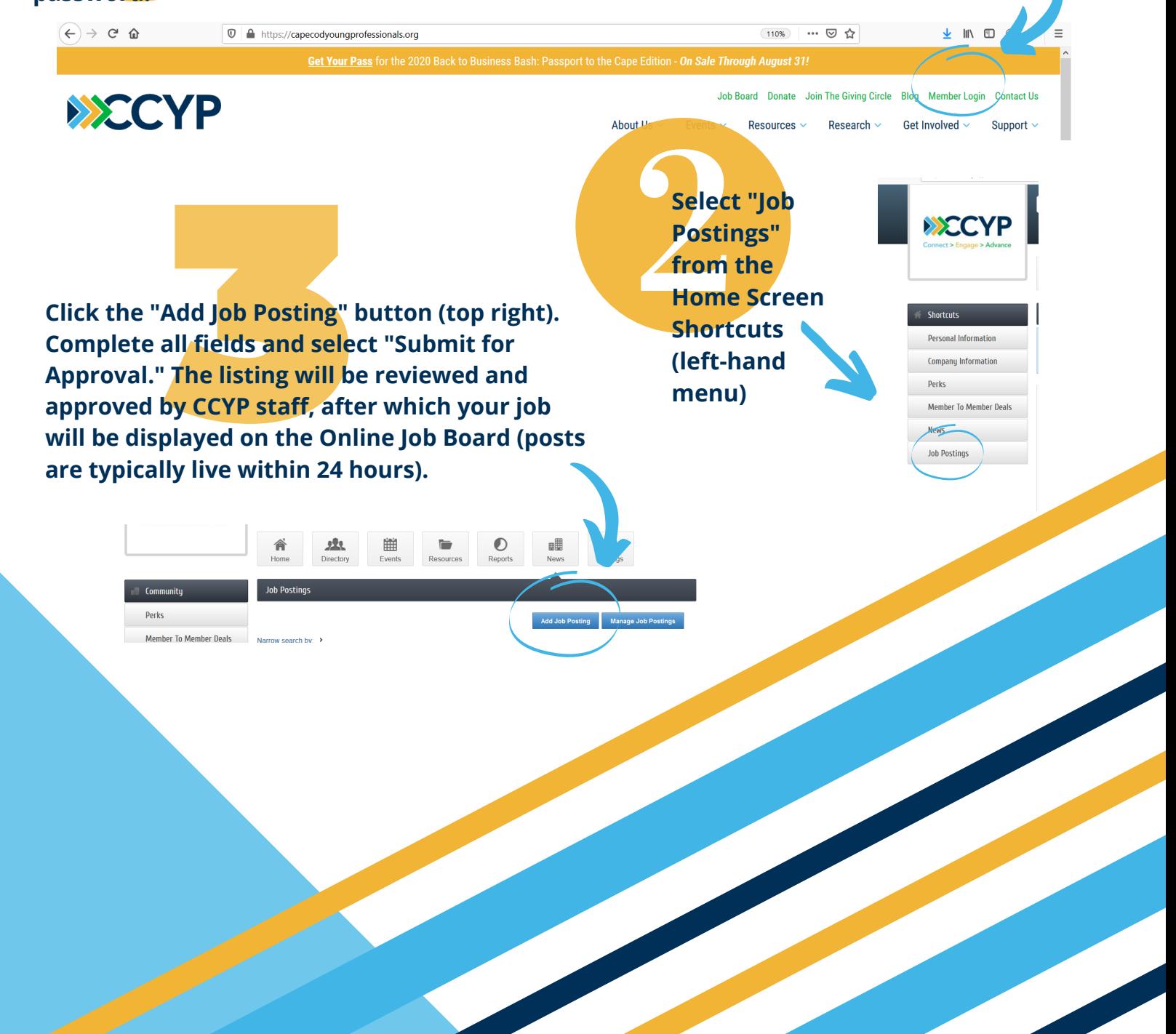